# ĐẠI HỌC QUỐC GIA TP. HCM **TRƯỜNG ĐẠI HỌC KINH TẾ - LUẬT**

Địa chỉ: Khu phố 3, phường Linh Xuân, quận Thủ Đức, TP. HCM Điện thoại: 08 - 37244555, Fax: (08) 37244 500, Website: www.uel.edu.vn

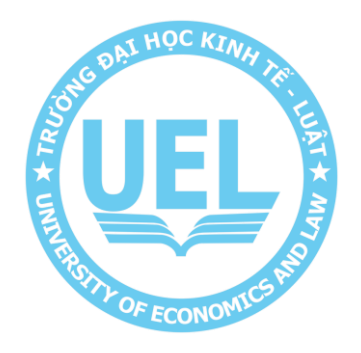

#### **QUY TRÌNH** MỞ MẠNG, THU HỒI KẾT NỐI LAN, WIFI, ĐĂNG KÝ ĐỊA CHỈ MAC CHO THIẾT **BỊ CÁ NHÂN, CẤP TÀI KHOẢN DỊCH VỤ VPN, CẤP MÁY CHỦ ẢO**

**Lần ban hành : 01**

**Mã hiệu :** ………………. **Ngày hiệu lực :** …../…../……..

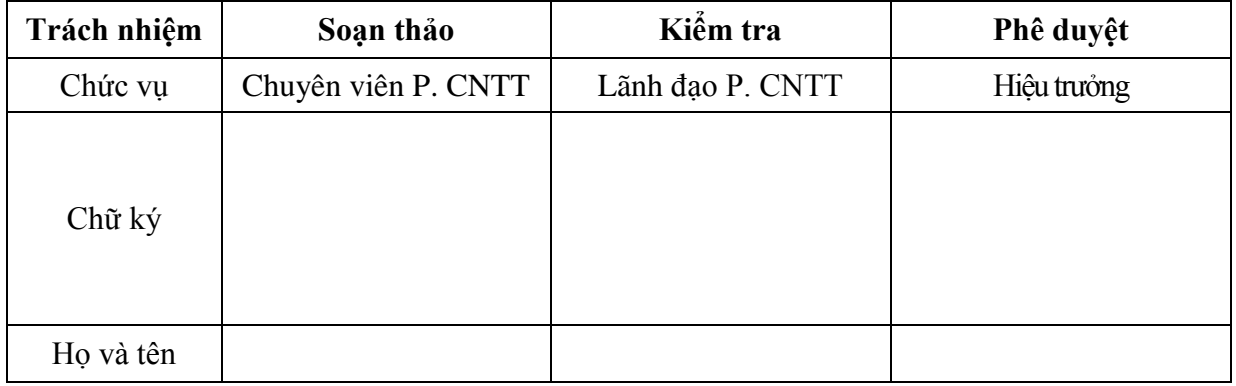

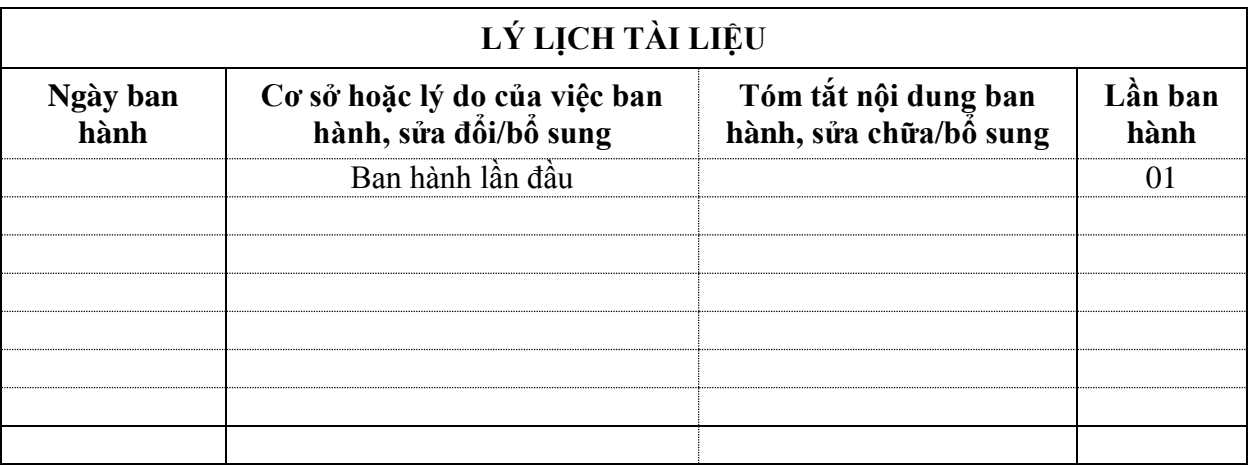

#### **MỤC LỤC**

# **I. TRANG KIỂM SOÁT**

- 1. Nơi phân phối tài liệu
- 2. Danh mục biểu mẫu đi kèm
- 3. Tài liệu tham khảo

#### **II. TRANG NỘI DUNG**

- 1. Mục đích
- 2. Phạm vi áp dụng
- 3. Định nghĩa và chữ viết tắt
- 4. Nội dung

# **I. TRANG KIỂM SOÁT:**

# **1. Nơi phân phối tài liệu:**

Quy trình này có liên quan đến tất cả các đơn vị thuộc Trường Đại học Kinh tế - Luật.

# **2. Danh mục biểu mẫu đi kèm:**

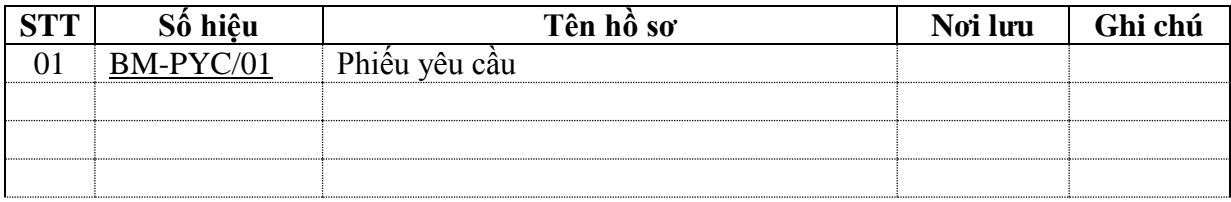

#### **3. Tài liệu tham khảo:**

- Tiêu chuẩn ISO 9001:2008;

# **II. TRANG NỘI DUNG**

#### **1. Mục đích**

- Quy định trách nhiệm và phương pháp thực hiện việc liên quan đến hạ tầng công nghệ thông tin tại Trường Đại học Kinh tế - Luật.

- Nhằm phục vụ nhu cầu về hạ tầng công nghệ thông tin của các đơn vị trong Trường đang quản lý và sử dụng.

## **2. Phạm vi áp dụng**

- Quy trình này áp dụng cho tất cả các đơn vị tại Trường Đại học Kinh Tế Luật.
- **3. Định nghĩa và chữa viết tắt**

# **3.1. Giải thích**

- Ban Giám hiệu: Hiệu trưởng và Phó Hiệu trưởng được ủy quyền.
- Đơn vị: Khoa, Phòng, Trung tâm, Ban, Cơ sở trực thuộc trường.

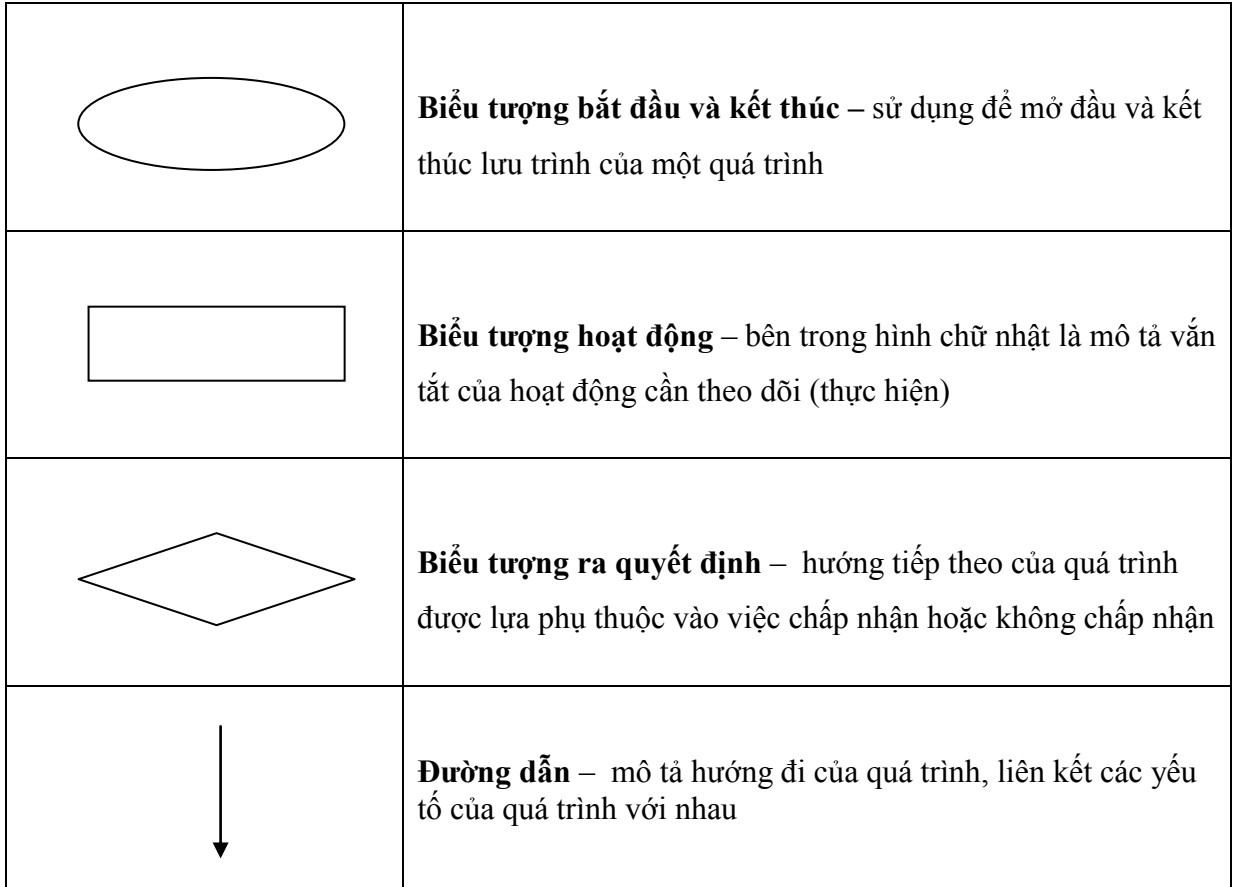

# **3.2. Chữ viết tắt**

- CNTT: Công Nghệ Thông Tin.
- P.QTTB: Phòng Quản Trị Thiết Bị
- ĐV: Đơn vị
- **4. Nội dung**
	- **4.1 Lưu đồ**

**Lưu đồ: Quy trình mở mạng, thu hồi kết nối LAN và Wifi, đăng ký đại chỉ MAC cho thiết bị cá nhân, cấp tài khoản sử dụng dịch vụ VPN, cấp máy chủ ảo, cấp/đổi/ trả số điện thoại nội bộ/trực tiếp**

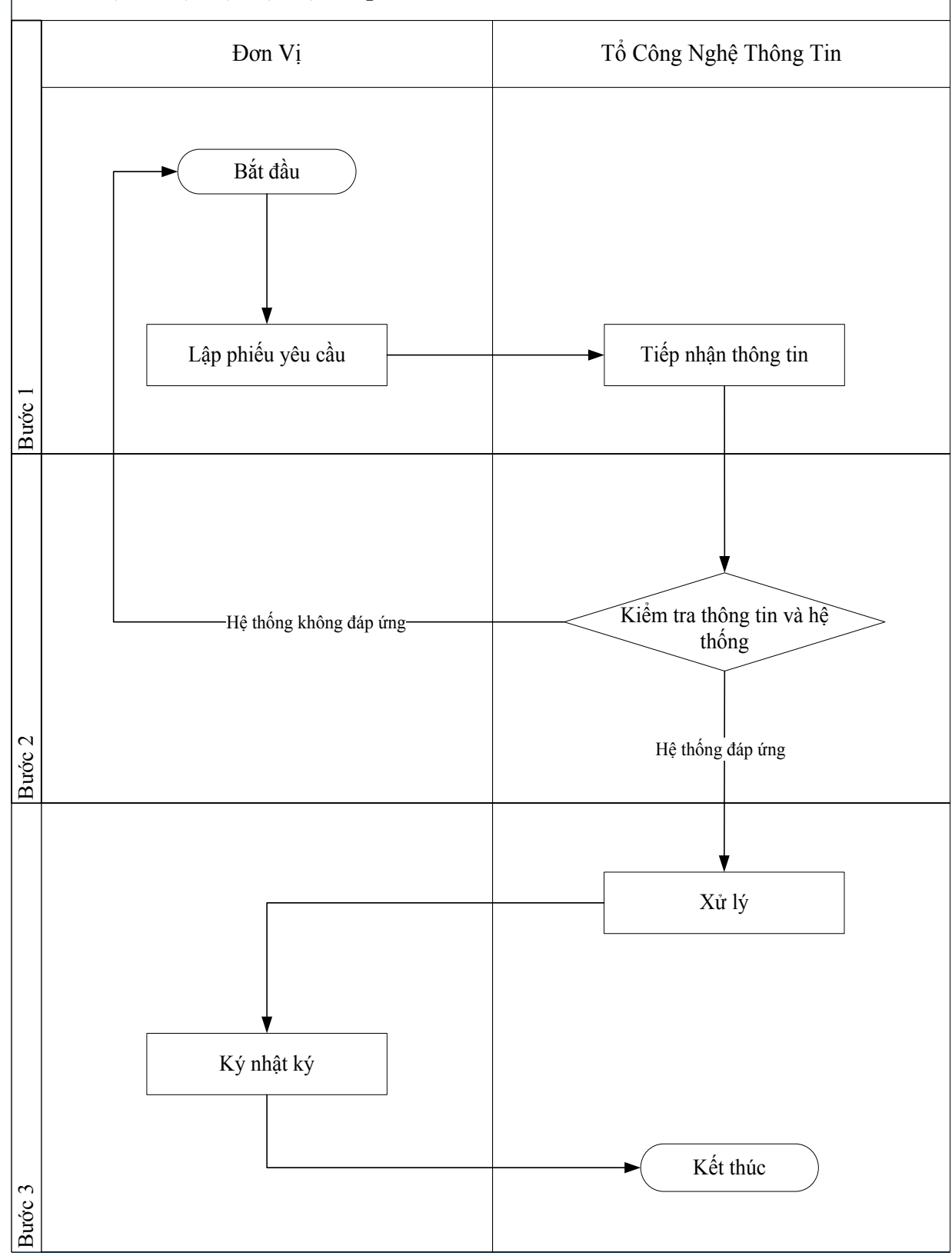

# **4.2 Diễn giải lưu đồ**

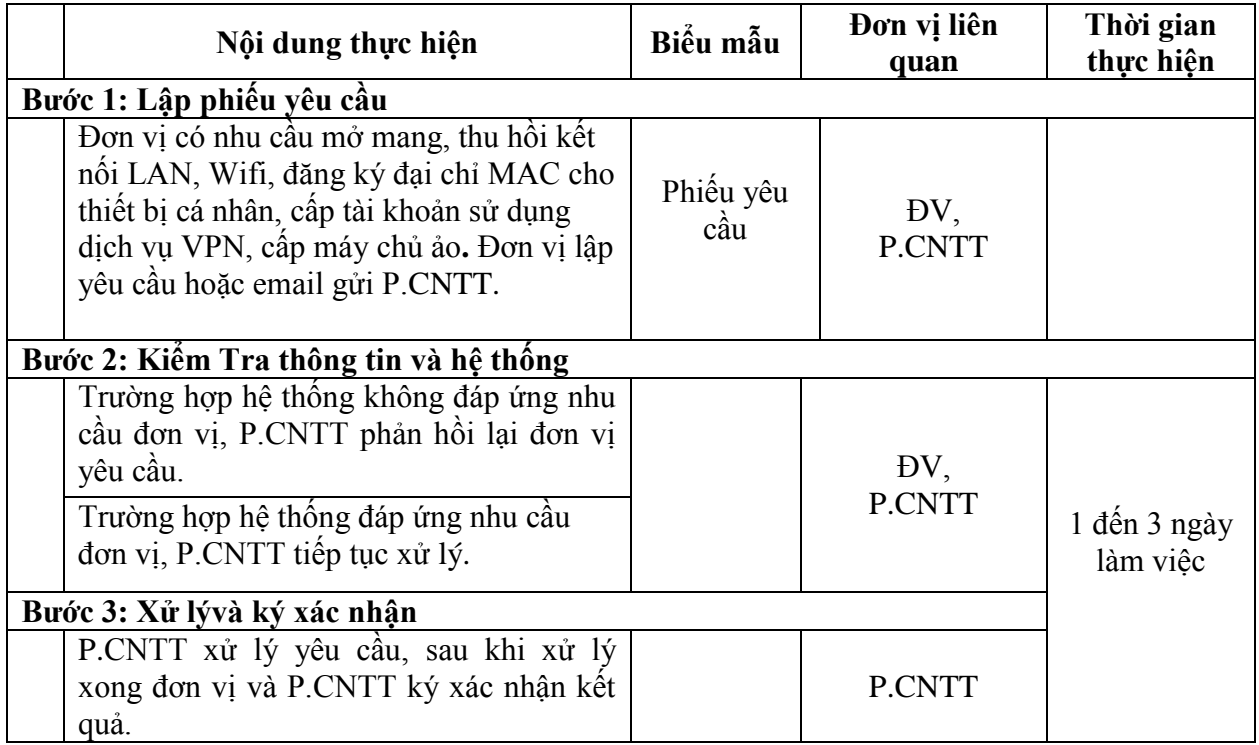